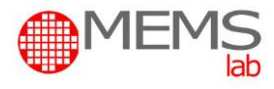

# **Sensory i Aktuatory Laboratorium**

## **Mikromechaniczny przyspieszeniomierz i elektroniczny magnetometr – E-kompas**

# **Zagadnienia do samodzielnego przygotowania przed laboratorium.**

- 1. Zasada działania, konstrukcja i typowe parametry przyspieszeniomierzy mikromachanicznych typu *comb-drive* (np. MMA7660FC, MMA8451Q firmy Freescale)
- 2. Zasada działania, konstrukcja i typowe parametry miniaturowych magnetometrów (np. MAG3110 firmy Freescale).
- 3. Jak za pomocą kompasu magnetycznego wyznaczyć kierunki magnetyczne?

## **Zadania i cel ćwiczenia.**

Celem ćwiczenia jest zapoznanie studentów z konstrukcją oraz parametrami i możliwościami aplikacji mikromechanicznego przyspieszeniomierza oraz miniaturowego magnetometru, tworzących tzw. elektroniczny kompas (E-kompas). Zadaniem ćwiczących jest pomiar i weryfikacja z danymi katalogowymi parametrów przyspieszeniomierza trójosiowego oraz elektronicznego kompasu.

## **Opis stanowiska.**

Stanowisko pomiarowe składa się z następujących elementów (Rys. 1):

- 1. Makiet dydaktycznych przyspieszeniomierza MMA7660FC (Rys. 1a) oraz elektronicznego kompasu (przyspieszeniomierz MMA8451Q oraz magnetometr MAG3110) (Rys. 1b).
- 2. Komputera osobistego z odpowiednim oprogramowaniem.

Makiety dydaktyczne połączone są z komputerem przez port USB (nie potrzebują dodatkowe zasilania).

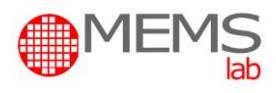

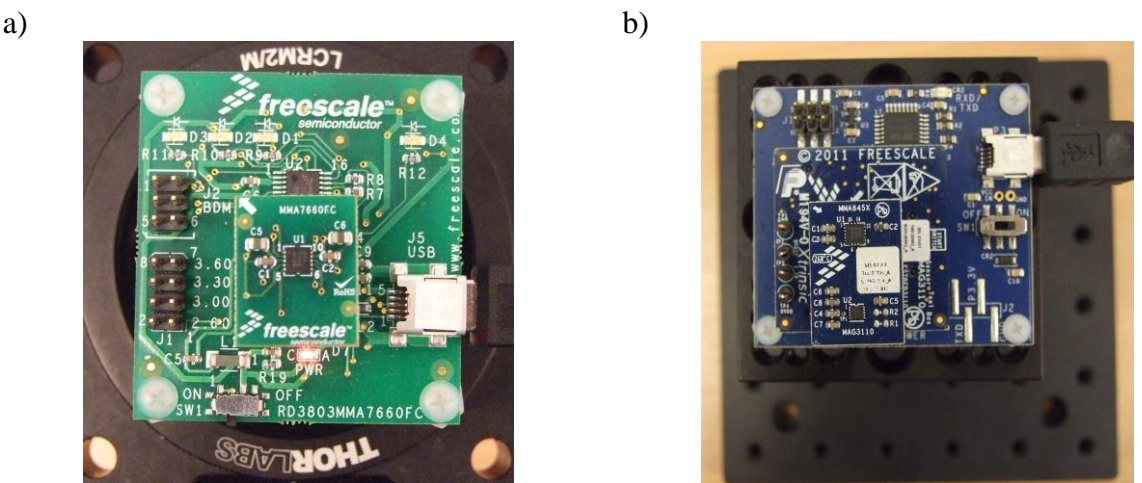

Rys. 1. Makiety edukacyjne przyspieszeniomierza trójosiowego (a) i elektronicznego kompasu (b)

# **Przebieg ćwiczenia.**

#### **Przygotowanie stanowiska do pomiarów:**

- 1. Włączyć komputer.
- 2. Sprawdzić stan makiet dydaktycznych oraz tradycyjnego kompasu magnetycznego.
- 3. Zapoznać się z kartami katalogowymi badanych elementów (dostępne na stanowisku).

#### **Wyznaczenie charakterystyk wyjściowych przyspieszeniomierza:**

Makieta dydaktyczna umożliwia pomiar zmian położenia przyspieszeniomierza względem przyspieszenia ziemskiego (Rys. 2). Przed rozpoczęciem pomiarów należy, na podstawie karty katalogowej, zidentyfikować osie X, Y i Z względem których prowadzony jest pomiar.

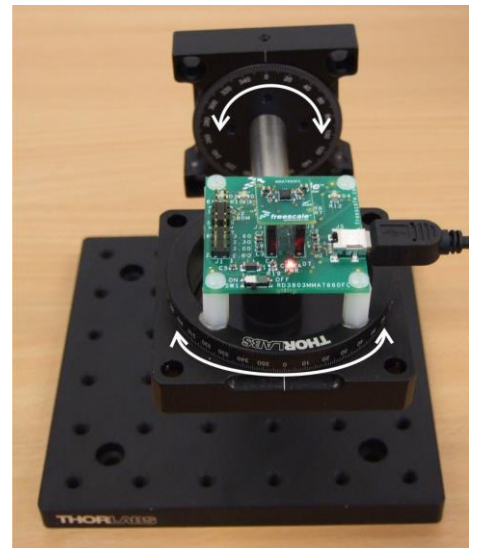

Rys. 2. Makieta dydaktyczna z przyspieszeniomierzem MMA7660FC – możliwe kierunki obrotu modułu przyspieszeniomierza

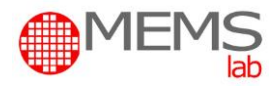

Uruchomić program PRZYSPIESZENIOMIERZ (na pulpicie komputera). Wybrać tryb *Scope* i kliknąć *View Demo* (Rys. 3a). Ustawić płytkę edukacyjną według zaleceń i przeprowadzić kalibrację czujnika (Rys. 3b).

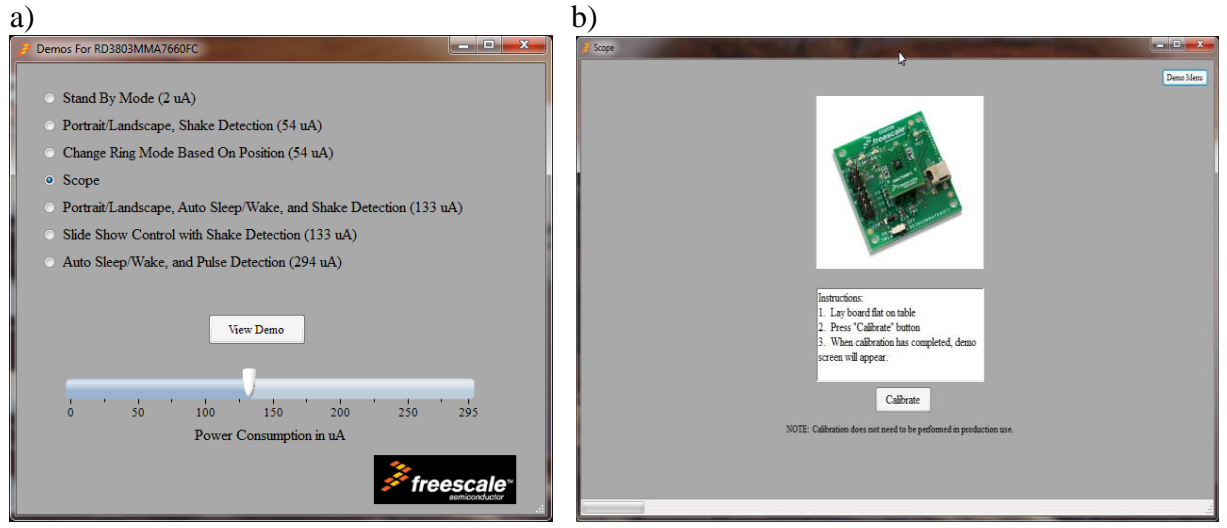

Rys. 3. Uruchamianie programu PRZYSPIESZENIOMIERZ: a) wybór trybu pracy oprogramowania, b) ekran kalibracji przyspieszeniomierza

Odczyt wartości przyspieszenia (a) z ekranu monitora należy prowadzić z dokładnością do 1/3 najmniejszej podziałki skali Y, co daje wartość około 0,03 g (Rys. 4).

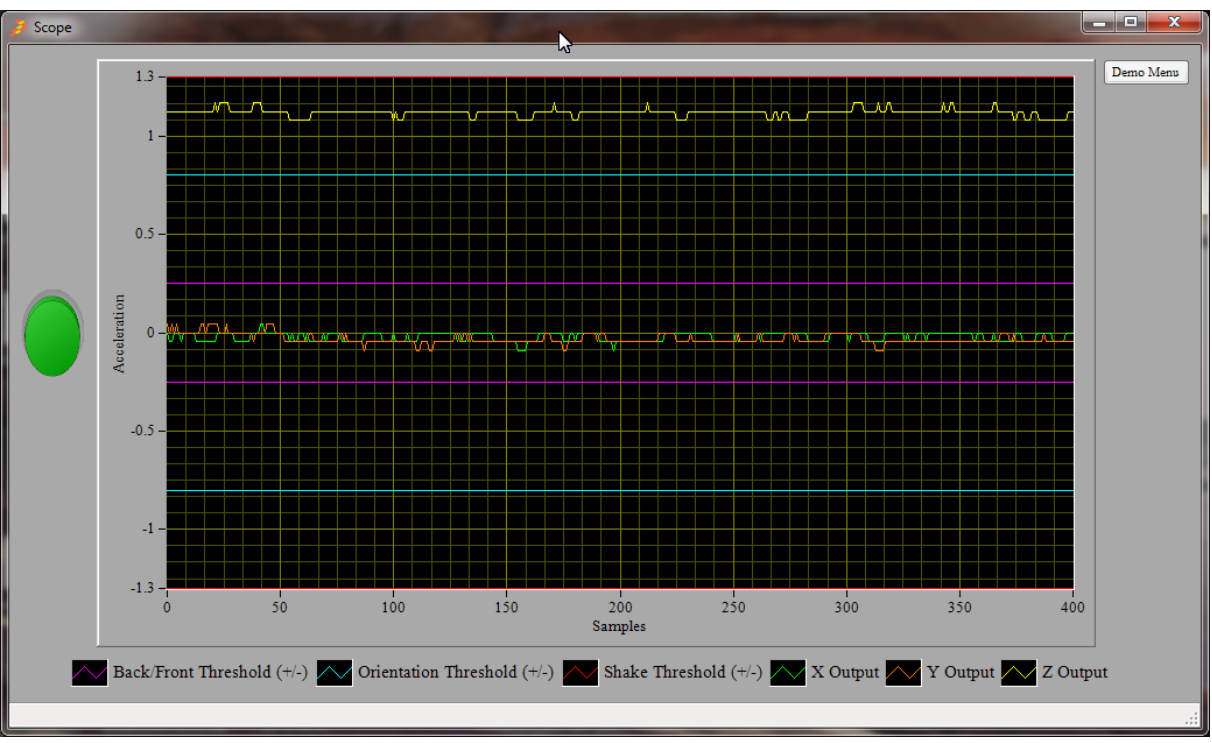

Rys. 4. Ekran trybu *Scope*

Należy wyznaczyć charakterystykę wyjściową (wartość a) dla osi X lub Y w zakresie od 0° do 90° oraz Z w zakresie od 0° do 90°. W sprawozdaniu należy umieścić charakterystyki zmierzono oraz sporządzone na podstawie karty katalogowej.

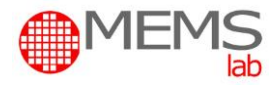

#### **Wyznaczenie charakterystyk wyjściowych elektronicznego kompasu:**

Makieta dydaktyczna elektronicznego kompasu umożliwia określenie kierunków magnetycznych, podobnie jak za pomocą tradycyjnego kompasu magnetycznego (Rys. 5).

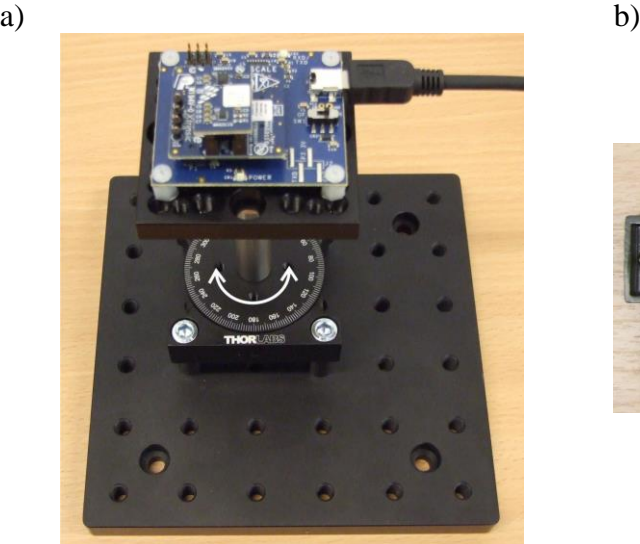

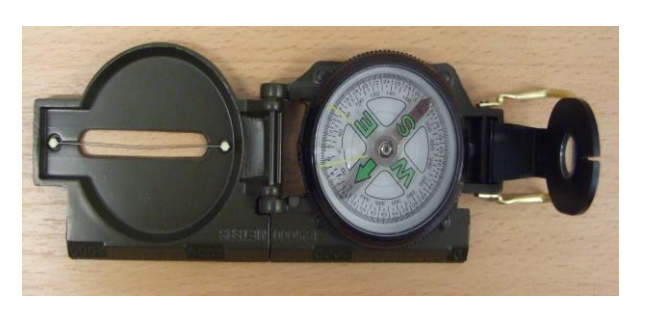

Rys. 5. Makieta dydaktyczna elektronicznego kompasu (a) oraz kompas tradycyjny (b)

Uruchom program SENSOR TOOLBOX (na pulpicie komputera). Kliknąć *Full Evaluation* (Rys. 6a). Przeprowadzić kalibrację czujnika tak aby "cztery zielone słupki" w polu *Calibration* (obrót makiety wokół własnej osi) (Rys. 6b).

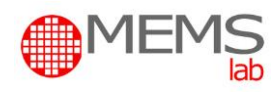

a)

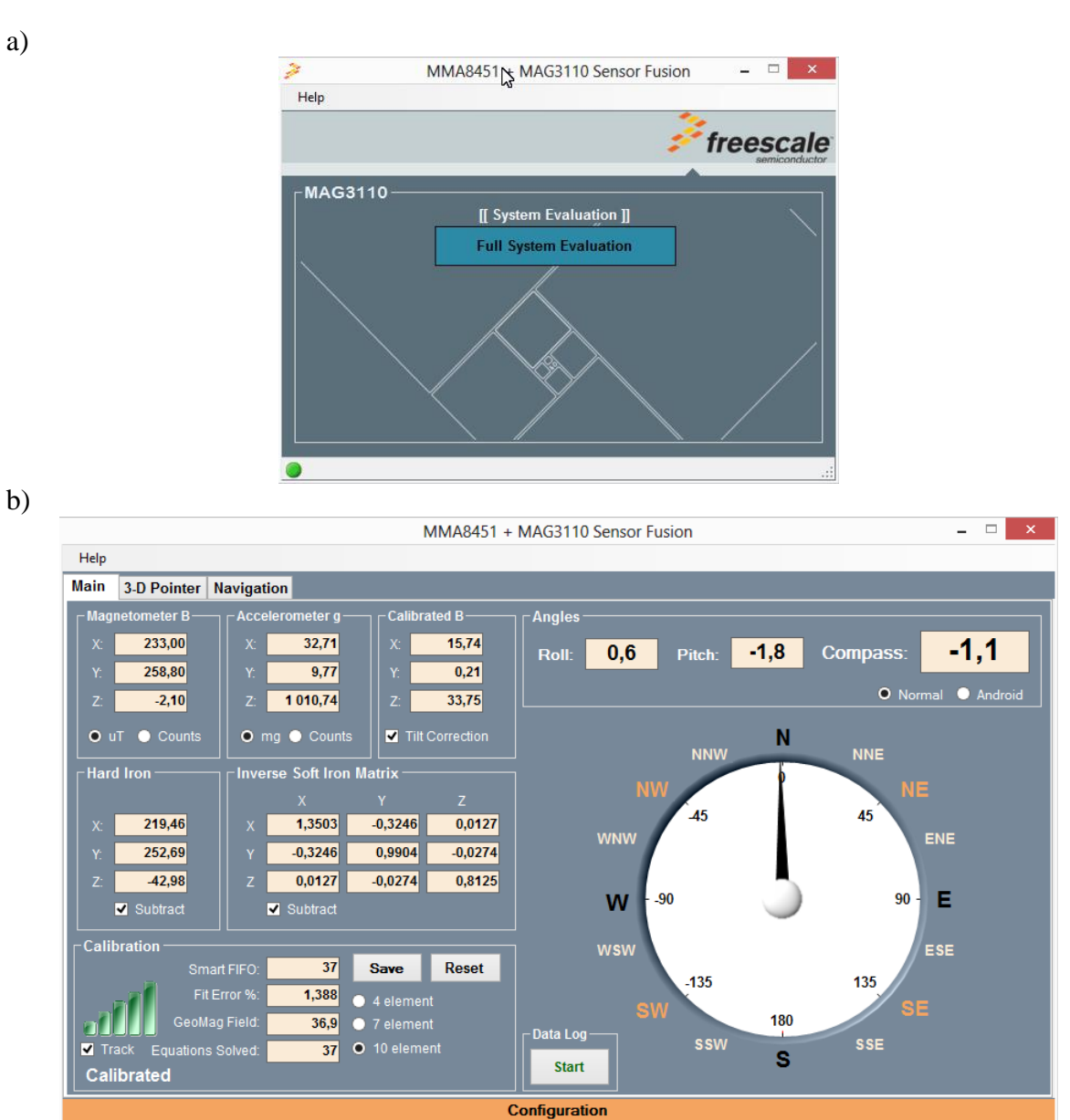

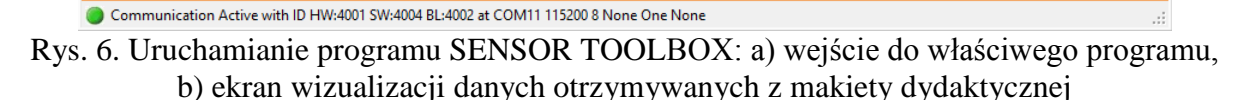

Określić błąd wskazania północy magnetycznej elektronicznego kompasu. Obracać makietą w kierunku zgodnym z kierunkiem obrotu wskazówek zegara co 15<sup>°</sup> i odczytywać zmianę wskazań elektronicznego kompasu aż do pełnego obrotu (0° -> 360°). Pomiar powtórzyć dla przeciwnego kierunku obrotu. Sporządzić charakterystykę obrotu rzeczywistego i wskazanego przez kompas elektroniczny (dla obydwu kierunków obrotu). Wyznaczyć zależność błędu wskazania między obydwoma kompasami i kierunkiem obrotu elektronicznego kompasu.

W sprawozdaniu należy porównać otrzymane charakterystyki z danymi katalogowymi i przeprowadzić analizę krytyczną otrzymanych wyników.